## SAP ABAP table V\_TNC301EX {Generated Table for View}

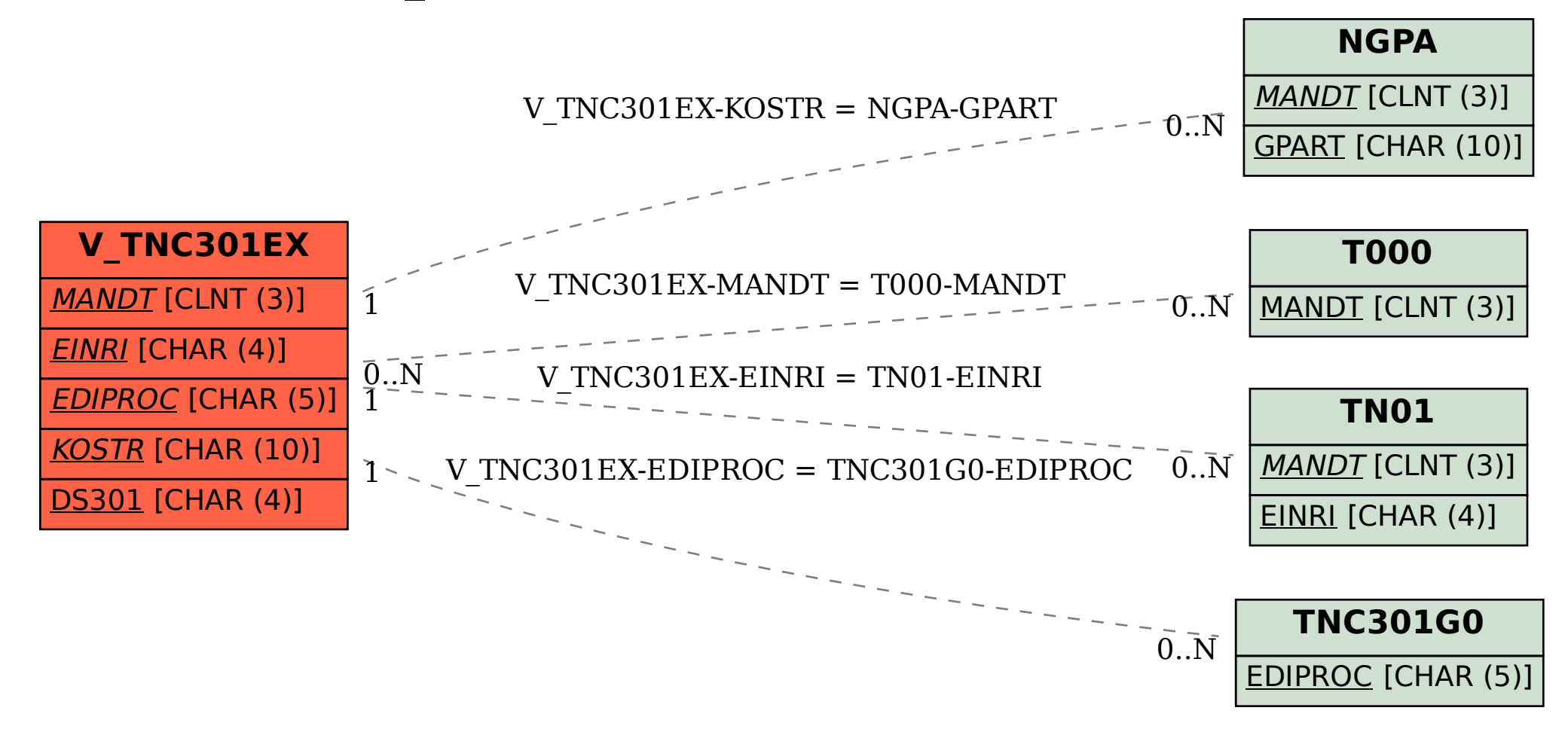